B4M36DS2: **Database Systems 2** http://www.ksi.mff.cuni.cz/~svoboda/courses/2016-1-B4M36DS2/

### Lecture 10 **Column-Family Stores: Cassandra**

**Martin Svoboda** svoboda@ksi.mff.cuni.cz

5. 12. 2016

**Charles University in Prague**, Faculty of Mathematics and Physics **Czech Technical University in Prague**, Faculty of Electrical Engineering

# **Lecture Outline**

### **Column-family stores**

• General introduction

### **Apache Cassandra**

- Data model
- Cassandra query language
	- $\mathbb{H}^{\mathbb{N}}$ DDL statements
	- $\mathcal{L}_{\mathcal{A}}$ DML statements

Data model

- Column family (table)
	- **Table is a collection of similar rows** (not necessarily identical)
- Row
	- **Row is a collection of columns** 
		- Should encompass a group of data that is accessed together
	- Associated with a unique **row key**
- Column
	- Column consists of a **column name** and **column value** (and possibly other metadata records)
	- Scalar values, but also **flat sets, lists or maps** may be allowed

Query patterns

- Create, update or remove a row within a given column family
- Select rows according to a row key or simple conditions

Warning

• Wide column stores are not just a special kind of RDBMSs with a variable set of columns!

### **Suitable use cases**

- Event logging, content management systems, blogs, …
	- I.e. **for structured flat data with similar schema**

When not to use

- **ACID transactions** are required
- **Complex queries**: aggregaƟon (SUM, AVG, …), joining, …
- Early prototypes: i.e. when **database design may change**

**Representatives** 

• Apache **Cassandra**, Apache **HBase**, Apache Accumulo, Hypertable, **Google Bigtable**

#### **Representatives**

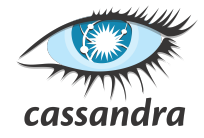

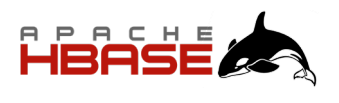

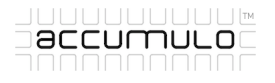

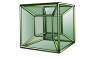

**HYPERTABLE**<sub>\*\*</sub>

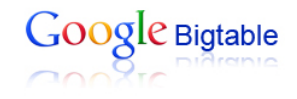

# **Apache Cassandra**

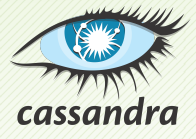

## **Apache Cassandra**

#### **Column-family database**

- http://cassandra.apache.org/
- Features
	- Open-source, high availability, linear scalability, sharding (spanning multiple datacenters), peer-to-peer configurable replication, tunable consistency, MapReduce support
- Developed by Apache Software Foundation
	- **Originally at Facebook**
- Implemented in Java
- Operating systems: cross-platform
- Initial release in 2008

Database system structure

Instance *→* **keyspaces** *→* **tables** *→* **rows** *→* **columns**

- Keyspace
- Table (column family)
	- **Collection of (similar) rows**
	- Table schema must be specified, yet can be modified later on
- Row
	- **E** Collection of columns
	- Rows in a table do not need to have the same columns
	- **Each row is uniquely identified** by a primary key
- Column
	- **Name-value pair** + additional data u,

#### **Column values**

- Empty value
	- null
- Atomic value
	- **Native data types** such as texts, integers, dates, ...
	- **Tuples**
		- Tuple of anonymous fields, each of any type (even different)
	- **User defined types** (UDT)
		- Set of named fields of any type
- Collections
	- **Lists**, **sets**, and **maps**
		- Nested tuples, UDTs, or collections are allowed, but currently only in frozen mode (such elements are serialized when stored)

### **CollecƟons**

- **List**
	- **Sorted collection of non-unique values**
	- List elements are ordered by their positions
	- Not always recommended because of performance issues ш
		- Internal read-before-write operations have to be executed
- **Set**
	- **Sorted collection of unique values**
- **Map**
	- **Sorted collection of key-value pairs**
	- Map elements are ordered by their keys
	- Keys must be unique

# **Sample Data**

#### Table of **actors**

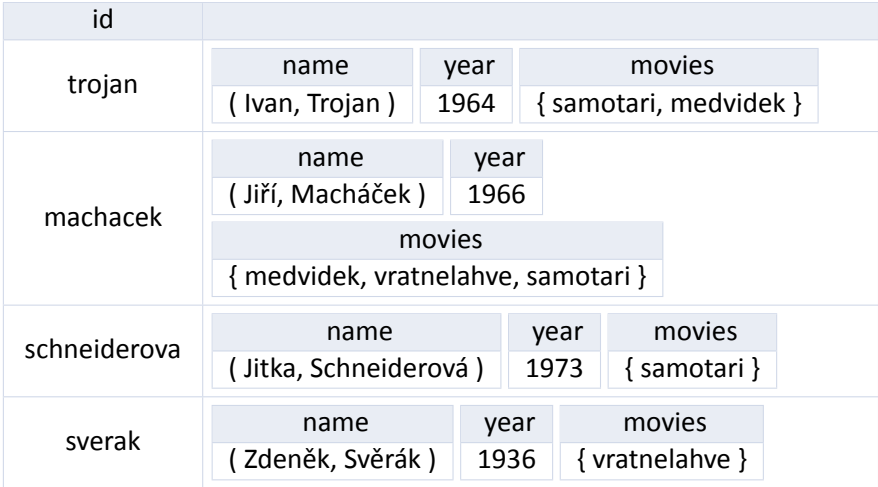

# **Sample Data**

### Table of **movies**

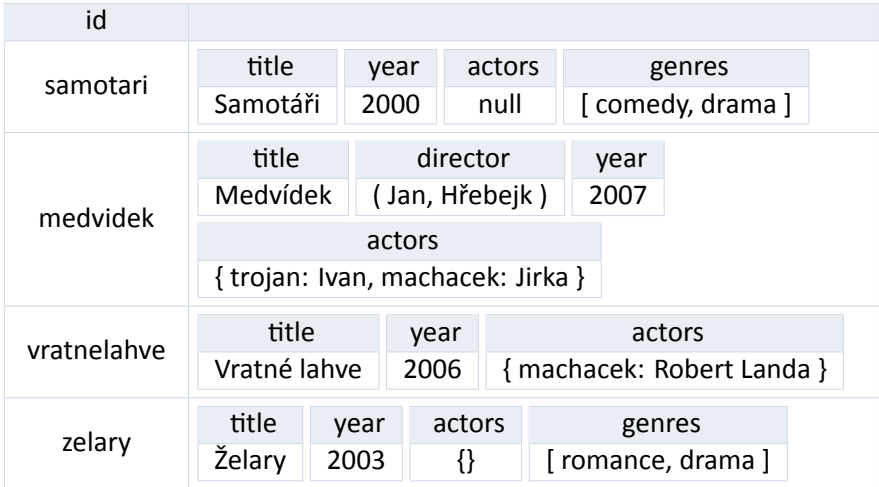

**AddiƟonal data** associated with…

the whole column in case of atomic values, or every element of a collection

- **Time-to-live** (TTL)
	- After a certain amount of time (number of seconds) a given value is automatically deleted
- **Timestamp** (writetime)
	- **Timestamp of the last value modification**
	- **Assigned automatically or manually as well**
- Both the records can be queried
	- Unfortunately not in case of collections and their elements

## **Cassandra API**

### **CQLSH**

- **Interactive command line shell**
- bin/cqlsh
- Uses **CQL** (*Cassandra Query Language*)

### **Client drivers**

- Provided by the community
- Available for various languages
	- Java, Python, Ruby, PHP, C++, Scala, Erlang, ...

# **Query Language**

### **CQL** = **Cassandra Query Language**

- Declarative query language
	- Inspired by SQL
- **DDL statements**
	- CREATE KEYSPACE creates a new keyspace
	- $\blacksquare$  CREATE TABLE creates a new table
	- П …
- **DML statements**
	- SELECT selects and projects rows from a single table
	- $\blacksquare$  INSERT inserts rows into a table
	- UPDATE updates columns of rows in a table
	- $\blacksquare$  DELETE removes rows from a table

… П

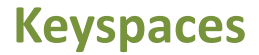

### **CREATE KEYSPACE**

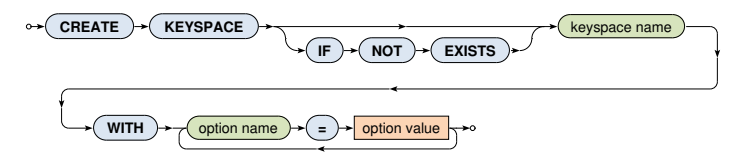

- **Creates a new keyspace**
- **Replication option** is mandatory
	- SimpleStrategy (one replication factor)
	- **NetworkTopologyStrategy** (individual replication factor for each data center)

```
CREATE KEYSPACE moviedb
WITH replication = {'class': 'SimpleStrategy', 'replication_factor': 3}
```
### **Keyspaces**

#### **USE**

• Changes the current keyspace

**USE** keyspace name

#### **DROP KEYSPACE**

• Removes a keyspace, all its tables, data etc.

**DROP KEYSPACE** keyspace name **IF EXISTS**

### **ALTER KEYSPACE**

• Modifies options of an existing keyspace

#### **CREATE TABLE**

- **Creates a new table** within the current keyspace
- Each table must have exactly one **primary key** specified

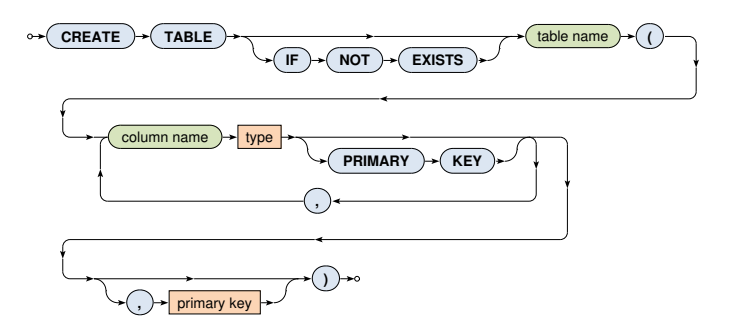

#### Examples – tables for **actors and movies**

```
CREATE TABLE actors (
  id TEXT PRIMARY KEY,
 name TUPLE<TEXT, TEXT>,
 year SMALLINT,
 movies SET<TEXT>
)
```

```
CREATE TABLE movies (
  id TEXT,
 title TEXT,
  director TUPLE<TEXT, TEXT>,
 year SMALLINT,
  actors MAP<TEXT, TEXT>,
  genres LIST<TEXT>,
  countries SET<TEXT>,
  PRIMARY KEY (id)
)
```
**Primary key** has two parts:

- Compulsory **parƟƟon key**
	- Single column or multiple columns
	- Describes how table rows are distributed among partitions
- **Optional clustering columns** 
	- **Defines the clustering order,** 
		- i.e. how table rows are locally stored within a partition

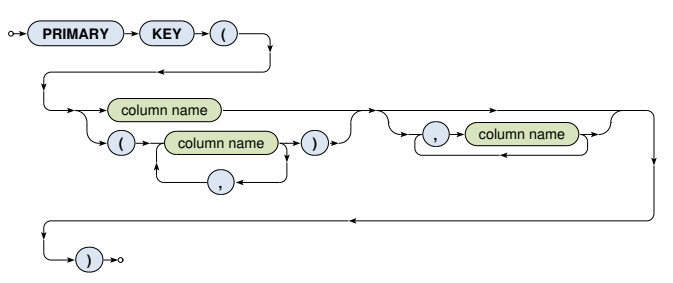

#### **DROP TABLE**

• Removes a table together with all data it contains

$$
\rightarrow \text{ (BROP)} \rightarrow \text{ (TABLE)} \rightarrow \text{ (table name)} \rightarrow \text{ (IF)} \rightarrow \text{ (ENSTS)} \rightarrow
$$

#### **TRUNCATE TABLE**

• Preserves a table but removes all data it contains

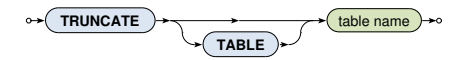

#### **ALTER TABLE**

• Allows to alter, add or drop table columns

### **Types** of columns

- Native types
- **Tuples**
- Collection types: **lists**, sets, and maps
- **User-defined types**

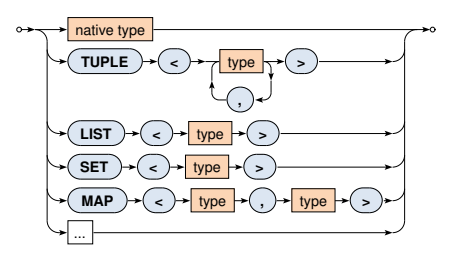

### **Native types**

- tinyint, smallint, **int**, bigint
	- Signed integers (1B, 2B, 4B, 8B)
- **varint**
	- **Arbitrary-precision integer**
- **decimal**
	- **Variable-precision decimal**
- float, **double**
	- Floating point numbers (4B, 8B)
- **boolean**
	- **Boolean values true and false**

#### **Native types**

- **text**, varchar
	- **UTF8** encoded string
	- **Enclosed in single quotes (not double quotes)** 
		- Escaping sequence: ''
- ascii
	- **ASCII encoded string**
- **date**, **time**, **timestamp**
	- Dates, times and timestamps
	- $\blacksquare$  E.g. '2016-12-05', '2016-12-05 09:15:00', 1480929300

#### **Native types**

• …

- **counter** 8B signed integer
	- Only 2 operations supported: incrementing and decrementing
		- $-$  I.e. value of a counter cannot be set to a particular number
	- Restrictions in usage
		- Counters cannot be a part of a primary key
		- Either all table columns (outside the primary key) are counters, or none of them
		- TTL is not supported
		- $\cdots$
- blob arbitrary bytes
- inet IP address (both IPv4 and IPv6)

### **Literals**

#### **Tuple and collection literals**

• Literals for **tuples**, **lists**, **sets**, and **maps**

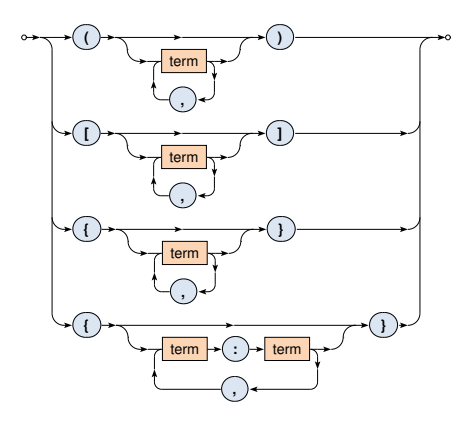

#### **SELECT** statement

• **Selects matching rows** from a **single table**

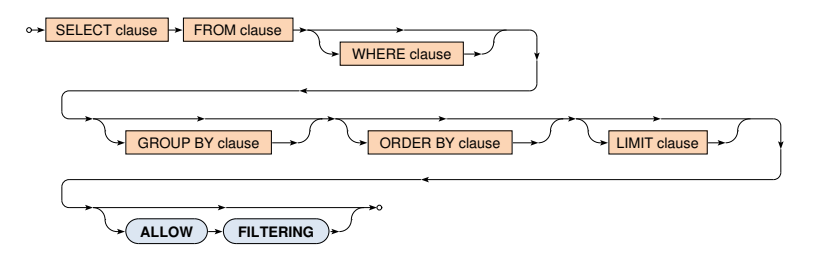

**Clauses** of SELECT statements

- SELECT columns or values to appear in the result
- FROM single table to be queried
- WHERE filtering conditions to be applied on table rows
- GROUP BY columns used for grouping of rows
- ORDER BY criteria defining the order of rows in the result
- LIMIT number of rows to be included in the result

Example

```
SELECT id, title, actors
FROM movies
WHERE year = 2000 AND genres CONTAINS 'comedy'
```
#### **FROM** clause

- Defines a **single table to be queried**
	- From the current / specified keyspace
- I.e. joining of multiple tables is not possible

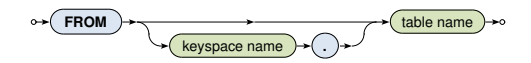

#### **WHERE** clause

• One or more relations a row must satisfy in order to be included in the query result

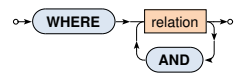

- Only simple conditions can be expressed and **not all relations are allowed**, e.g.:
	- **only primary key columns can be involved** unless secondary index structures exist
	- non-equal relations on partition keys are not supported

…

#### **WHERE** clause: **relaƟons**

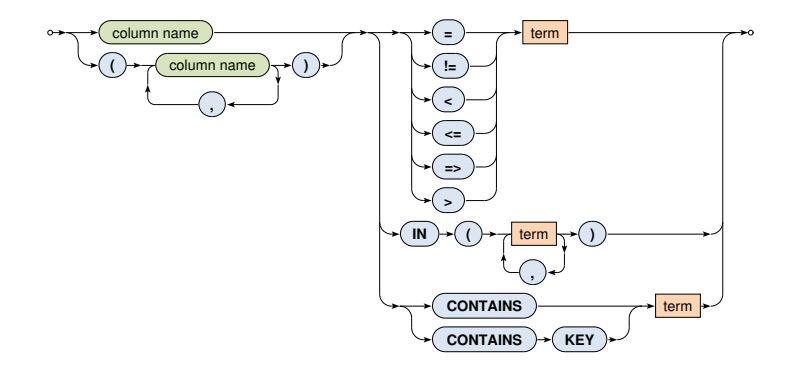

#### **WHERE** clause: **relaƟons**

- **Comparisons**
	- $=$ ,  $!=$ ,  $\lt$ ,  $\lt$ =,  $=\gt$ ,  $>$
- **IN**
- Returns true if the actual value is one of the enumerated

### • **CONTAINS**

- May only be used on collections (lists, sets, and maps)
- Returns true if a collection contains a given element

### • **CONTAINS KEY**

- May only be used on maps
- **Returns true is a map contains a given key**

#### **SELECT** clause

#### • Defines **columns or values to be included in the result**

- $* =$  all the table columns
- **Aliases can be defined using AS**

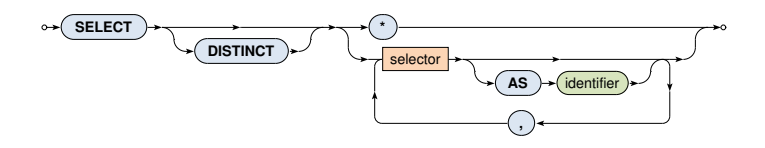

• **DISTINCT** – duplicate rows are removed

#### **SELECT** clause: **selectors**

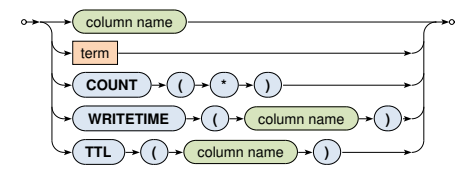

- **COUNT(\*)**
	- Number of all the rows in a group (see aggregation)
- **WRITETIME** and **TTL**
	- Selects timestamp / remaining time-to-live of a given column
	- $\blacksquare$  Cannot be used on collections and their elements
	- **Cannot be used in other clauses (e.g. WHERE)**

### **ORDER BY** clause

- Defines the **order of rows returned in the query result**
- Only orderings induced by clustering columns are allowed!

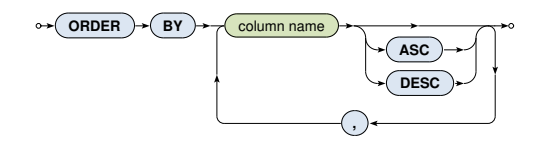

#### **LIMIT** clause

• **Limits the number of rows** returned in the query result

**LIMIT** integer

**GROUP BY** clause

- **Groups rows of a table** according to certain columns
- Only groupings induced by primary key columns are allowed!

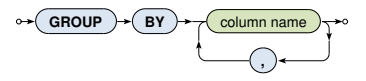

• **When a non-grouping column is selected** without an aggregate function, the first value encounter is always returned

### **GROUP BY** clause: **aggregates**

- Native aggregates
	- **COUNT**(column)
		- Number of all the values in a given column
		- null values are ignored
	- **MIN**(column), **MAX**(column)
		- Minimal / maximal value in a given column
	- **SUM(**column)
		- Sum of all the values of a given column
	- **AVG(**column)
		- Average of all the values of a given column
- User-defined aggregates

### **ALLOW FILTERING** modifier

### • By default, **only non-filtering queries are allowed**

- I.e. queries where **the number of rows read** *∼* **the number of rows returned**
- **Such queries have predictable performance** 
	- $-$  They will execute in a time that is proportional to the amount of data returned
- ALLOW FILTERING **enables (some) filtering queries**

### **InserƟons**

#### **INSERT** statement

- **Inserts a new row** into a given table
	- When a row with a given primary key already exists, it is updated
- At least primary key columns must be specified
	- ... and they have to always be explicitly enumerated

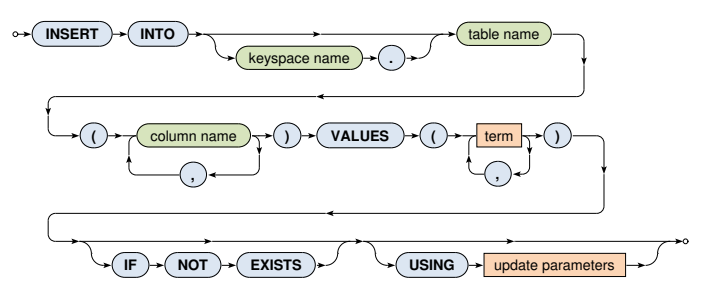

### **InserƟons**

#### Example

```
INSERT INTO movies (id, title, director, year, actors, genres)
VALUES (
  'stesti',
 'Štěstí',
 ('Bohdan', 'Sláma'),
 2005,
 { 'vilhelmova': 'Monika', 'liska': 'Toník' },
 [ 'comedy', 'drama' ]
)
USING TTL 86400
```
# **Insertions and Updates**

### **Update parameters**

- **TTL**: Ɵme-to-live
	- $\mathbb{R}^n$ 0 or null or simply missing for persistent values
- **TIMESTAMP: writetime**

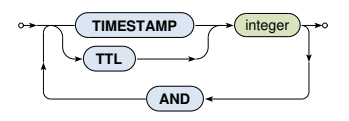

• Only newly inserted / updated values are really affected

### **UPDATE** statement

- **Updates exisƟng rows** within a given table
	- When a row with a given primary key does not yet exist, it is inserted
- All primary key columns must be specified in the WHERE clause

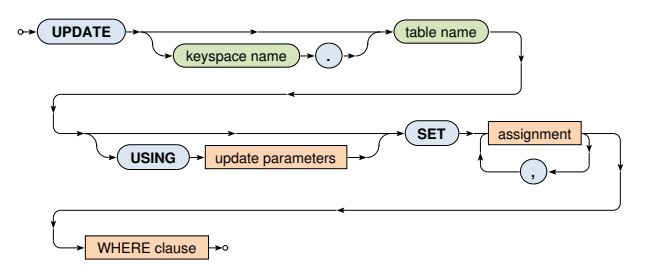

**UPDATE** statement: **assignments**

- Describe modifications to be applied
- Allowed assignments:
	- Value of a whole column is replaced
	- Value of a list or map element is replaced
	- **Value of an UDT field is replaced**

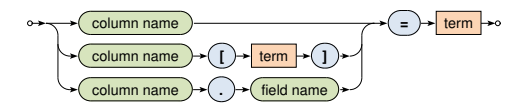

#### Examples

```
UPDATE movies
SET
 year = 2006.director = ('Jan', 'Svěrák'),
  actors = { 'machacek': 'Robert Landa', 'sverak': 'Josef Tkaloun' },
  genves = [ 'comedy' ],
 countries = \{ 'CZ' \}WHERE id = 'vratnelahve'
```

```
UPDATE movies
SET
  actors = actors + { 'vilhelmova': 'Helenka' },
 genves = [ 'drama' ] + genres,countries = countries + \{ 'SK' \}WHERE id = 'vratnelahve'
```
#### Examples

```
UPDATE movies
SET
  actors = actors - { 'vilhelmova', 'landovsky' },
  genres = genres - [ 'drama', 'sci-fi' ],
 countries = countries - { 'SK' }
WHERE id = 'vratnelahve'
```

```
UPDATE movies
SET
  actors['vilhelmova'] = 'Helenka',
 genres[1] = 'comedy'WHERE id = 'vratnelahve'
```
### **DeleƟons**

#### **DELETE** statement

• Removes existing rows / columns / collection elements from a given table

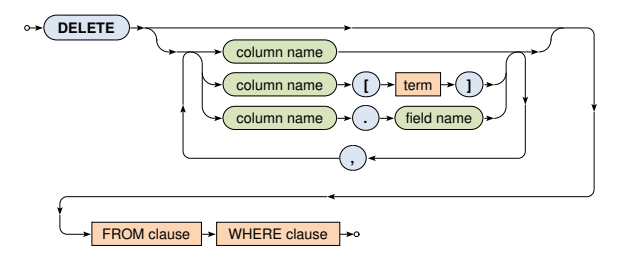

# **Lecture Conclusion**

#### Cassandra

- **Column-family store**
- Cassandra query language
	- DDL statements
	- DML statements
		- **SELECT**, **INSERT**, **UPDATE**, **DELETE**